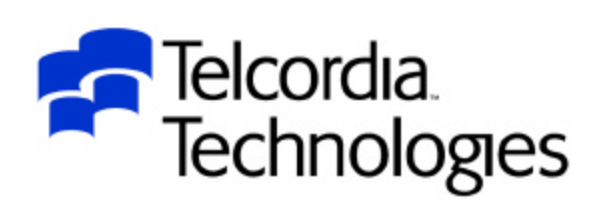

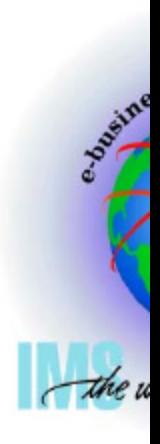

## Implementing LE in an IMS Environment at Telcordia

# Session C02

#### *Steve Nathan stephen.nathan@telcordia.com*

An SAIC Company

# Disclaimer

- The purpose of this presentation is to provide a technical perspective of Telcordia's experience using IMS and LE.
- Although this document addresses certain IBM products, no endorsement of IBM or its products is expressed, and none should be inferred.
- Telcordia also makes no recommendation regarding the use or purchase of IMS or LE products, any other IBM products, or any similar or comparable products.
- Telcordia does not endorse any products or suppliers. Telcordia does not recommend the purchase or use of any products by the participants.
- Each participant should evaluate this material and the products himself/herself.

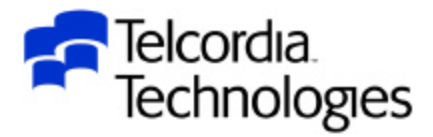

# Acknowledgements

• This presentation was prepared by:

- –Terry Seibert
	- IBM Global Services
	- tgseiber@us.ibm.com
- –Avri Adleman
	- Telcordia Technologies
	- ü aadleman@telcordia.com

• They have spent MANY hours studying this topic and working with IMS and LE development to make this environment work

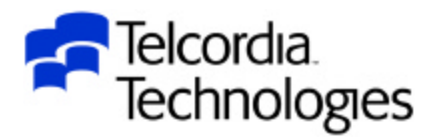

# Trademarks

- The following terms are trademarks of the IBM corporation in the United States or other countries or both:
	- $C/370$
	- IBM
	- IMS
	- Language Environment
	- Open Edition
	- OS/390
- UNIX is a registered trademark in the United States and other countries licensed exclusively through X/Open Company Limited
- Other company, product, and service names may be trademarks or service marks of others

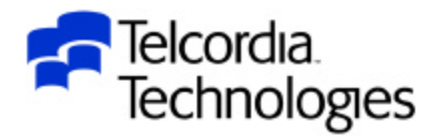

## Presentation Outline

- $\cdot$  Overview What is LE?
- Migrating to LE
- Runtime Options
- Debugging LE

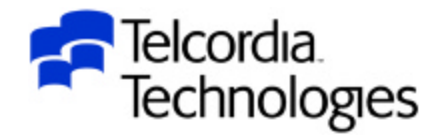

#### Introduction

- This session will cover Language Environment (LE) setup and options that pertain to an IMS environment
- Topics will include runtime and initialization options and any differences in setting up IMS online, BMP and batch environments
- The new IMS Version 8 Dynamic Runtime Options will also be discussed
- This presentation was prepared at the OS/390 V2R10 level and updated for z/OS
	- It is now at the z/OS1.4 level
- ü This presentation will make no attempt to discuss applications which may also use OS/390 UNIX Systems Services

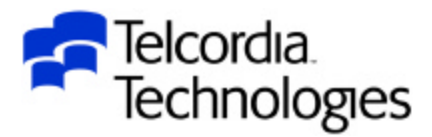

### LE Overview

- What is Language Environment (LE)?
	- –Single runtime environment for High Level Languages
		- **Basic support routines** 
			- Initialization, termination, storage, messages, conditions
		- Callable Services
			- Date, time, etc
		- Language specific routines
			- $-C/C++$
			- Cobol
			- $-$  PL/I
			- Fortran

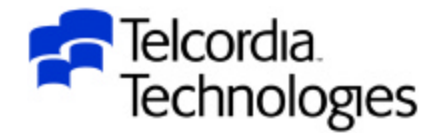

### LE Overview

- What is Language Environment (LE)?
	- LE "Process"
		- Address space (ASID)
	- LE "Enclave"
		- Main program and called subroutines
		- Main to Main calls create new Enclaves
	- LE "Thread"
		- Task (TCB)

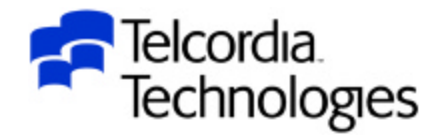

### LE Overview

- Why use LE?
	- –Because you have to
	- –Base element of OS/390 & z/OS
	- –Prerequisite for applications built with newer compilers
	- Replaces obsolete/stabilized runtime library products

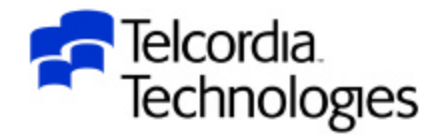

# Migration – Multiple LE Releases

- LE is upward compatible
	- –Applications built on one level of LE will continue to run on later releases of LE without the need to relink or recompile
- Starting with  $OS/390$  R10 LE is also downward compatible
	- –You may develop applications on higher releases of LE for use on platforms running lower releases of LE
	- –The LE Programming Guide lists guidelines and restrictions
		- This is NOT a rollback of new function to prior releases
		- The system used to build the applications must be at least OS/390 V2R10
	- –Toleration PTFs for lower OS/390 releases are in a PSP bucket
		- Upgrade OS390R10 subset LANGENV
		- Not in z/OS

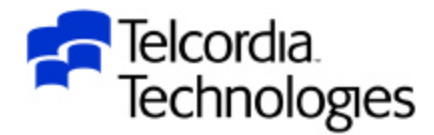

- Make sure applications are ready
	- Read the language-specific LE Migration Guides
		- LE guide
		- Language specific guide
	- –PLAN
		- Know current/changed runtime options
	- –Perform regression tests
		- Include error scenarios
- Make sure Vendor tools are LE enabled
	- –There is a list in the LE Migration Guide Appendix A or call the vendor

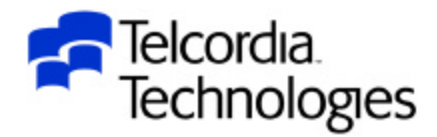

- Read the IMS specific portions of the LE manuals
	- "Running Applications Under IMS" in the LE Programming Guide
	- "Using Language Environment Under IMS" in the LE Customization Guide
	- Language Environment Run-Time Options" in the Customization Guide
- Bookmanager search for "IMS" in the LE bookshelf does not work well

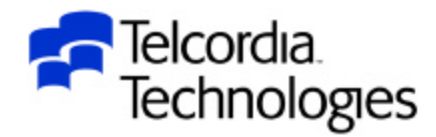

- LPA, LNKLIST or STEPLIB for LE modules?
	- LNKLIST for most LE modules
		- SCEERUN (PDS) and SCEERUN2 (new PDSE V2R10)
	- LPA for heavily used LE modules
		- SCEELPA contains LPA eligible LE modules
		- Also check language-specific recommendations in Migration Guides
	- –See OS/390 Program Directory
		- LNKLSTxx Considerations
	- $-$ APAR II10425
		- How to install OS/390 without LE in the LNKLIST

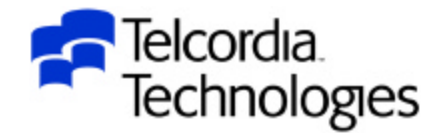

- STEPLIB for LE modules
	- Use STEPLIB to test LE for the first time or new LE releases
		- CEE.SCEERUN and CEE.SCEERUN2
	- Use STEPLIB until LE migration is complete
	- –There are considerations for IMS preload

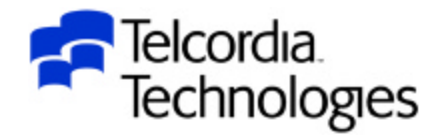

## PLICALLA

- If your load module is using PLICALLA (as many IMS programs do)
	- In linked steps you must do one of the following:
		- Put SIBMCALL or SIBMCALL2 ahead of SCEELKED
		- **Explicitly INCLUDE LE-provided PLISTART CSECT**
- If your load module is not using PLICALLA
	- Do not do either of the above because they will needlessly increase your load module size

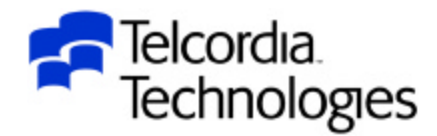

# IMS Data Capture Exit

- The IMS Customization manual says:
	- "IMS does not support exit routines running under Language Environment for OS/390"
- IMS Data Capture Exits can be written in high-level languages
	- $-$ These run with  $\overline{F}$
- IBM has tested this environment and will now support it
	- –The manuals will be updated
		- Still there in V8
	- –Fixes will be required

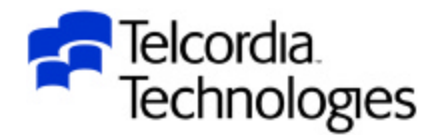

# IMS Data Capture Exit

- OS/390 R10 or above requires an IMS APAR
	- DFSPCC40 must initialize the LINKX parameter list
	- –PQ47639 (V7)
- APARs PQ35776 and PQ31566 document Abendu4087 with "F1SA" in Register 2 after AbendU4000 in IGZCFCC
	- –These APARs were closed "CAN"
		- Use the ABPERC(U4000) runtime option to percolate the U4000
		- Tailor LE assembler exit CEEBXITA to set the runtime option

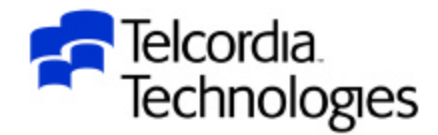

# Library Retention Routine

- Library Retention Routine (LRR)
	- –Keeps LE resources in memory for better performance
		- Uses LE PREINIT
	- Can not be used for application programs
		- Use IMS Preload for that
- LRR setup
	- –Specify CEELRRIN in the DFSINTxx member of the IMS PROCLIB
	- –Specify 'xx' as the suffix on the PREINIT keyword in the IMS Dependent Region JCL
- Setting the STORAGE option to (NONE,NONE,NONE,0) is important for performance
	- –This is the default for a non-CICS environment

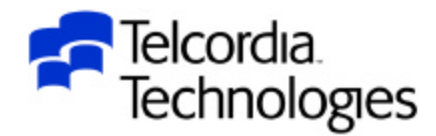

# Library Retention Routine

- XPLINK (Extra Performance Linkage) is a performance option for C/C++ subroutine linkage
- It is documented as working in an IMS environment  $-C$ heck PQ39145
- We are still trying to make it work
- It is documented as NOT working in an LRR environment
	- –See PQ51511 IMS incorrectly thought XPLINK was used
	- –See PQ75251 Create a non-XPLINK C/C++ environment for IMS LRR

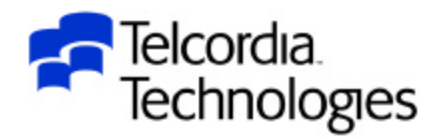

# LRR Load Notification User Exit

- The LRR Load Notification User Exit can be used to improve performance by preventing the use count for frequently used modules from dropping below one
	- Invoked at region initialization
	- Invoked after each successful load by LE
		- Can issue a second load to increase the use count
	- Invoked at region termination
		- Can issue a delete to lower the use count to zero
- Exit name is CEEBLNUE and there is a sample of the same name in SAMPLIB
- See the LE Customization manual for details

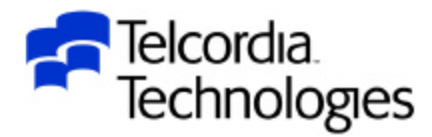

# IMS Preload and PDSE

- If you are using the new LE C compiler for C/C++ and you are using the new DLL support then your load modules will be in PDSE's
- IMS documentation has stated that IMS Preload does not support PDSE's
- This is not true

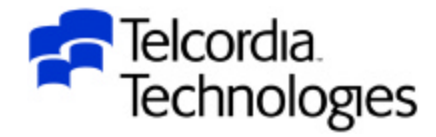

- There are MANY LE runtime options
	- –They have MANY parameters
- They are documented in the LE Programming Reference manual
- The LE Migration Guide lists current recommendations
	- Language specific
	- Mixed language applications
	- CICS environments
		- For some reason CICS always seems to be an exception
	- Non-CICS environments
		- This includes IMS

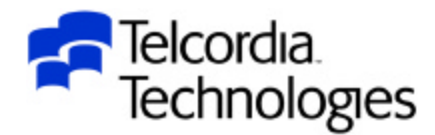

- ABPERC (NONE)
- ABTERMENC(ABEND)
- NOAIXBLD
- $\cdot$  ALL31(ON)
- ü ANYHEAP(65536,65536,ANYWHERE,KEEP)
- **NOAUTOTASK**
- ü BELOWHEAP( 32768,32768,KEEP)
- CBLOPTS(ON)
- CBLPSHPOP(ON)
- CBLQDA(ON)
- CHECK(OFF)
- COUNTRY(US)
- NODEBUG
- DEPTHCONDLMT(0)
- ENVAR("")
- ERRCOUNT(0)
- $\cdot$  ERRUNIT(6)
- FILEHIST
- FILETAG(NOAUTOCVT,NOAUTOTAG)
- NOFLOW
- ü HEAP(5242880,1048576,ANYWHERE,KEEP, 32768,32768)
- $\cdot$  HEAPCHK(OFF, 1, 0, 0)
- ü HEAPPOOLS(OFF,8,20,32,100,128,100,256,100, 1024,10,2048,10)
- INFOMSGFILTER(OFF,,,,)
- INQPCOPN
- INTERRUPT(OFF)
- LIBRARY(SYSCEE)
- LIBSTACK(8192,8192,KEEP)
- **· MSGFILE(SYSOUT,FBA,121,0,NOENQ)**
- $\bullet$  MSGQ(15)
- NATLANG(ENU)
- NONONIPTSTACK
- OCSTATUS
- NOPC
- PLITASKCOUNT(20)
- POSIX(OFF)

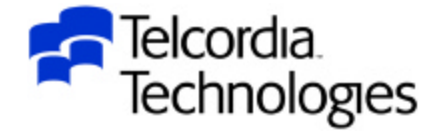

- PROFILE(OFF,"")
- $\cdot$  PRTUNIT(6)
- PUNUNIT(7)
- $\cdot$  RDRUNIT(5)
- RECPAD(OFF)
- RPTOPTS(ON)
- RPTSTG(OFF)
- NORTEREUS
- RTLS(OFF)
- NOSIMVRD
- **STACK(524288,524288,ANYWHERE,KEEP,** 524288,131072)
- STORAGE(NONE, NONE, NONE, 0)
- TERMTHDACT(UADUMP,,96)
- NOTEST(ALL,"\*","PROMPT","INSPPREF")
- THREADHEAP(4096,4096,ANYWHERE,KEEP)
- ü THREADSTACK(OFF,4096,4096,ANYWHERE, KEEP,131072,131072)

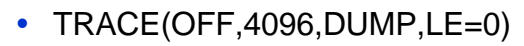

- TRAP(ON,SPIE)
- UPSI(00000000)
- NOUSRHDLR(,)
- VCTRSAVE(OFF)
- VERSION()
- XPLINK(OFF)
- XUFLOW(AUTO)

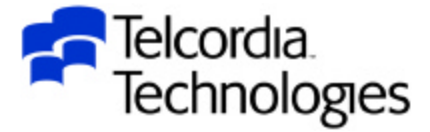

#### **• ABTERMENC**

- –ABTERMENC sets the *enclave* termination behavior for an *enclave* ending with an unhandled condition of severity 2 or greater
- –TRAP(ON) must be in effect for ABTERMENC to have an effect
- –Valid values are RETCD or ABEND
- –ALWAYS specify ABEND for IMS
	- This is the default starting with OS/390 V2R9
	- Do not override it

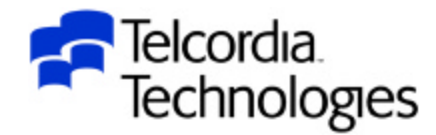

### **• DEPTHCONDLMT**

- DEPTHCONDLMT specifies the extent to which conditions can be nested
- –The default is 10
- –The recommendation is 0
	- This allows an unlimited depth of condition handling
	- This also provides PL/I compatibility

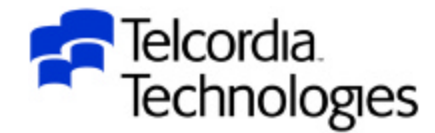

### **• ERRCOUNT**

- ERRCOUNT specifies how many conditions of severity 2, 3, or 4 can occur per *thread* before the *enclave* terminates abnormally
- –After the number specified in ERRCOUNT is reached, no further Language Environment condition management, including CEEHDLR management, is honored.
- –The default starting with OS/390 V2R6 is zero
- –Zero is the recommedation

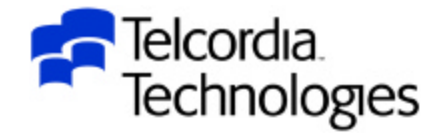

#### $\bullet$  TERMTHDACT

- –TERMTHDACT sets the level of information that is produced when Language Environment percolates a condition of severity 2 or greater beyond the first routine's stack frame
- –The default option is TRACE
	- LE generates a message indicating the cause of the termination and a trace of the active routines on the activation stack as well as an options report
- –The UADUMP option and a DD statement will get a U4039 dump
- –See the LE Programming Reference manual for all of the options and their meanings

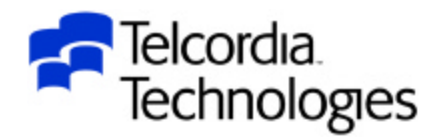

#### $\cdot$ TRAP

- –TRAP specifies how Language Environment programs handle abends and program interrupts
- –This option is similar to the STAE | NOSTAE runtime option offered by COBOL, C, and PL/I, and the SPIE | NOSPIE option offered by C and PL/I in non-LE environments
	- But not really
- –TRAP(ON) must be in effect for the ABTERMENC runtime option to have effect

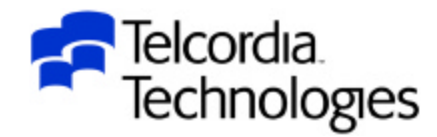

- ANYHEAP, BELOWHEAP, HEAP, THREADHEAP
	- –ANYHEAP, BELOWHEAP and THREADHEAP are used by LE

– HEAP is used by the application

- LIBSTACK, STACK, THREADSTACK (Save Areas)
	- LIBSTACK and THREADSTACK are used by LE
	- –STACK is used by the application

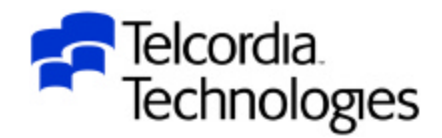

• This is part of the output from a STROBE report where STACK was too small

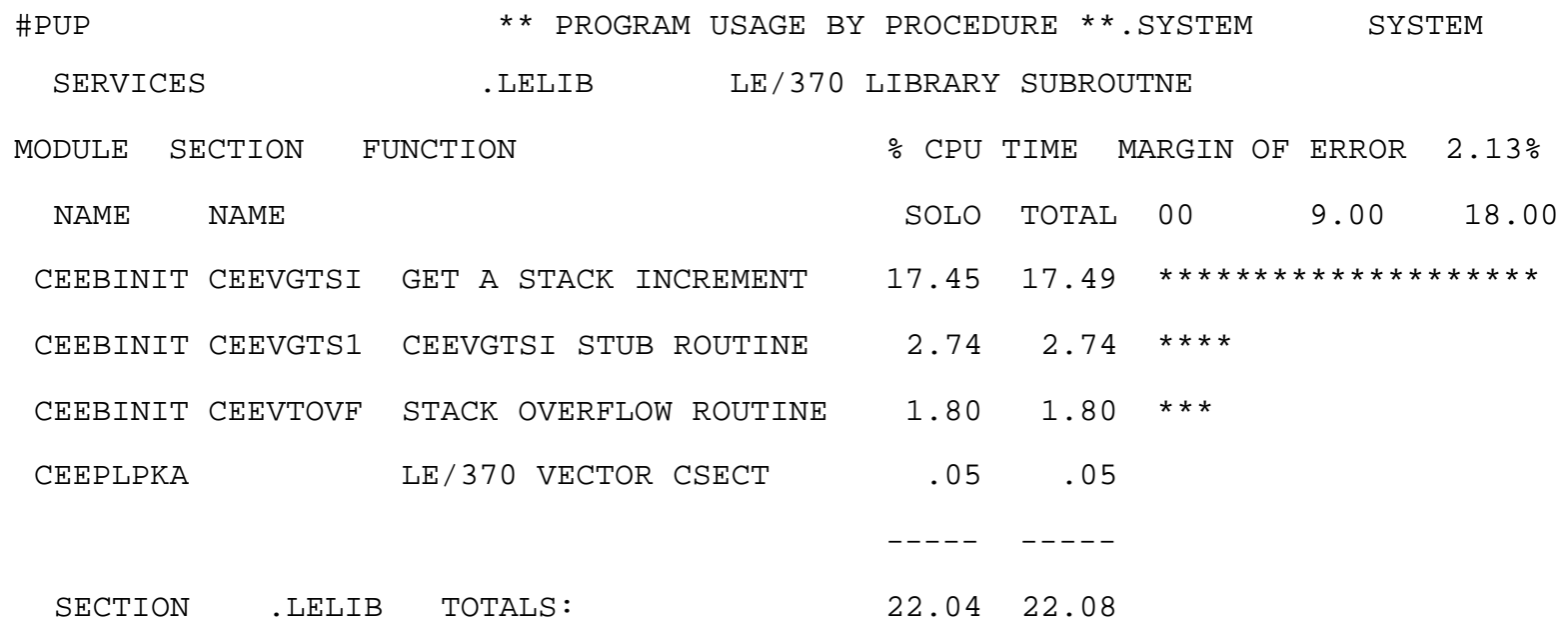

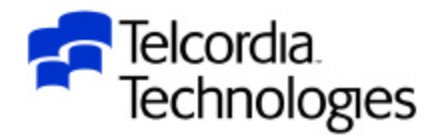

#### • The STACK logic is called throughout the program

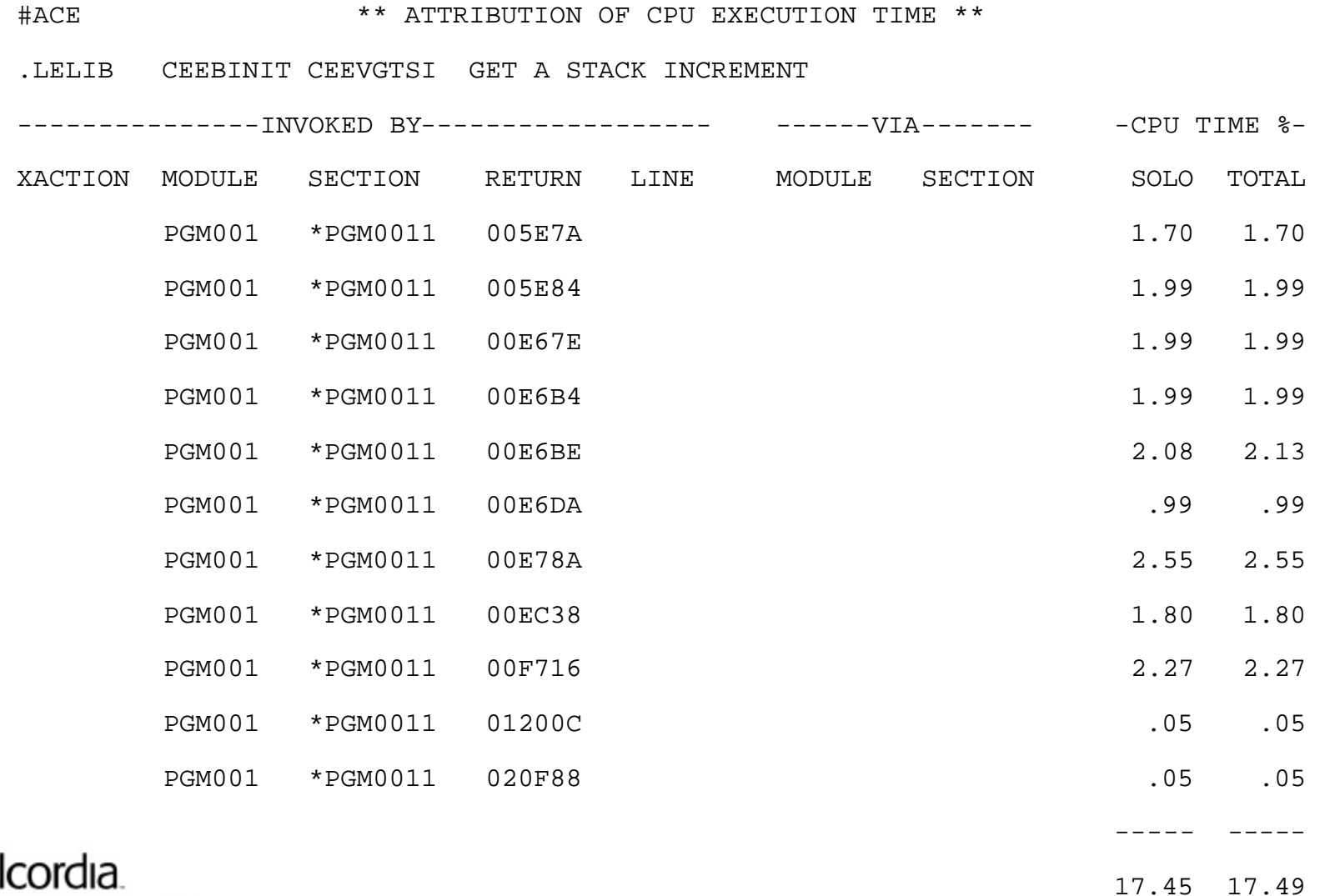

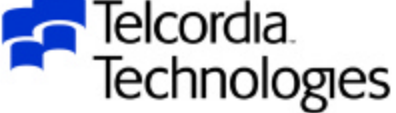

#### • RPTOPTS

–Generate report of options in effect

#### **• RPTSTG**

–Generate reports of actual storage used

– Use RPTSTG suggested values to minimize GETMAINs

– Do not generate reports during production!!!

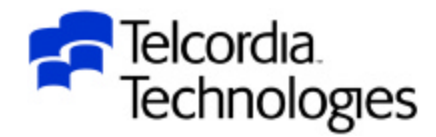

# LRR Storage Tuning User Exit

- The LRR Storage Tuning User Exit has two functions
	- Collect LE storage tuning information without having to run with the RPTSTG option
	- –Set the LE runtime options STACK, LIBSTACK, HEAP, ANYHEAP, and BELOWHEAP for each LE *enclave*
- The exit name must be CEEBSTX (for non-CICS environments with LRR)
- There is a sample in SCEESAMP named CEEWBSTX
- See the LE Customization manual for details

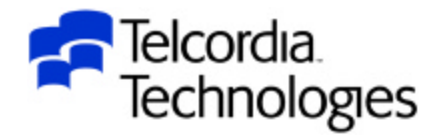

• LE runtime options changed at z/OS 1.2

–ALL31(ON)

• Tell LE that no application routines are AMODE 24

 $-$ STACK $($ , $,$ ANY $,$ , $)$ 

• Puts stack storage above the line

–THREADSTACK(,,,ANY,,,)

• Puts thread stacks above the line for multi-threaded applications

–STORAGE(,,,0K)

• Eliminates below the line reserved stack storage

• This is known as the Favor 31-Bit Application Enhancement

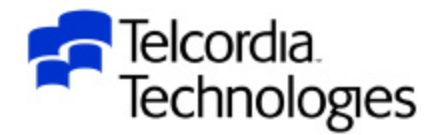

#### $\bullet$  ALL31

- –ALL31 specifies whether an application can run entirely in AMODE 31 or whether the application has one or more AMODE 24 routines
- –This option does not implicitly alter storage, in particular storage managed by the STACK and HEAP runtime options
- However, you must be aware of your application's requirements for stack and heap storage, because such storage can potentially be allocated above the line while running in AMODE 24
- It is recommended that ALL31 have the same setting for all *enclaves* in a *process*
	- LE does not support the invocation of a nested **enclave** requiring ALL31(OFF) from an *enclave* running with ALL31(ON) in non-CICS environments.

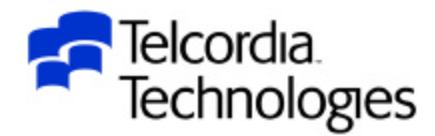

- Favor 31-Bit Application Enhancement
	- IMS applications compiled with C/370 and linked with the pre-LE CTDLI stub and run with ALL31(OFF) may abend because LWS (Library Work Space) storage is not allocated
		- This is fixed with APAR PQ56143
		- Or you can relink with LE version of CTDLI
	- –The Reserve Stack needs to be a minimum of 32K
		- $\bullet$  STORAGE(,,,nK)
		- Used by LE to process out-of-storage conditions

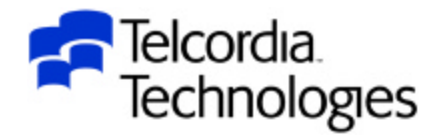

- There are MANY ways to set LE runtime options
	- CEEDOPT
	- CEEROPT
	- CEEUOPT
	- –Application Load Module
	- IMS V8 Dynamic LE runtime options
	- LRR Storage Tuning User Exit

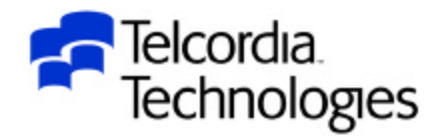

## üCEEDOPT

– Installation-wide LE default options

### üCEEROPT

– Region-wide LE options (if IMS with LRR)

– CEEROPT can only be used in IMS (with LRR) and CICS environments

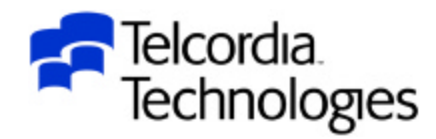

## üCEEUOPT

- –Application specific LE options
- Must be linked with the application

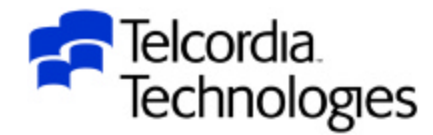

- Load module
	- –PL/I main
		- ü PLIXOPT
	- $-C$  main
		- #pragma runopts()
- LRR Storage Tuning User Exit
	- –This was previously discussed

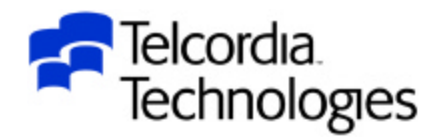

- IMS V8 Dynamic LE Runtime Options
	- IMS users asked for the ability to dynamically change LE runtime options for an IMS transaction
	- –The solution should not require that CEEROPT or CEEUOPT or the application to be recompiled or relinked
	- –This requirement was met in IMS V8

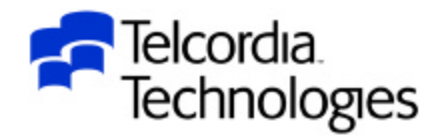

- IMS V8 Dynamic LE Runtime Options
	- New IMSplex commands allow a user to dynamically update,

delete, and query LE runtime options

- There are no equivalent "/" commands
- Requires new IMS V8 Operations Manager (OM)
- Uses DFSBXITA, an IMS specific version of CEEBXITA
	- DFSBXITA uses an enhanced DL/I INQY call to retrieve the dynamic options

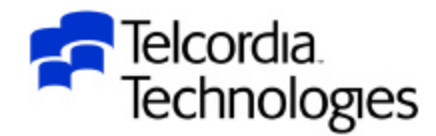

- IMS V8 Dynamic LE Runtime Options
	- –Filters are used to decide when to set the dynamic LE runtime options
		- Transaction Code
		- **•LTERM**
		- Userid
		- Program

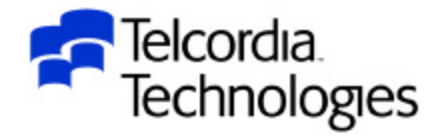

- IMS V8 Dynamic LE Runtime Options
	- Users can specify whether or not IMS should allow dynamic runtime option overrides
		- LEOPT= Y or N in the DFSCGxxx IMS Proclib member
		- UPD LE SET(LEOPT(YES or NO)) IMSplex command
	- –QUERY MEMBER TYPE(IMS) displays "LEOPT" if overrides are enabled
	- JMP/JBP regions must also have JLEOPT=Y specified in the Environment Proclib member
		- These regions require APAR PQ54375 to use Dynamic LE Runtime **Options**

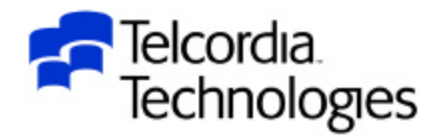

- IMS V8 Dynamic LE Runtime Options
	- –The dynamic LE options are specified and displayed with IMSplex commands
		- ü UPDATE LE
		- ü DELETE LE
		- ü QUERY LE
	- –Standard OM (Operations Manager) security is used

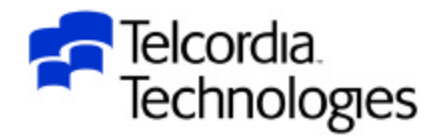

- IMS V8 Dynamic LE Runtime Options
	- –The UPD LE command is used to set dynamic LE runtime options based on a filter of transaction code and/or LTERM and/or USERID and/or program
		- At least one filter must be specified
	- –The UPD LE command can be issued while dynamic LE options are disabled
		- The options and filters will be saved and go into effect when dynamic LE options are enabled

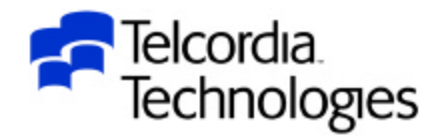

- IMS V8 Dynamic LE Runtime Options
	- –The DELETE LE command is used to delete dynamic LE runtime options based on a filter of transaction code and/or LTERM and/or USERID and/or program
		- At least one filter must be specified
		- All matches found will be deleted
		- Wildcard support is available for the filters
	- –The DELETE LE command can be issued while dynamic LE options are disabled
		- The options table will be updated and go into effect when dynamic LE options are enabled

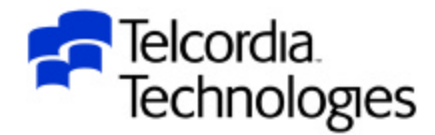

- IMS V8 Dynamic LE Runtime Options
	- –The QUERY LE command is used to display dynamic LE runtime options based on a filter of transaction code and/or LTERM and/or USERID and/or program
		- At least one filter must be specified
		- The first entry in the list with the most exact filter matches is displayed
		- Wildcard support is available for the filters

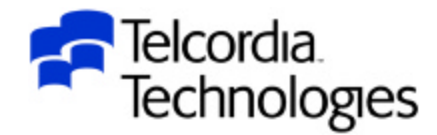

# Debugging With LE

- ABEND codes are different with LE
	- –Why be consistent?!?!?
	- Most LE abends are U4038/U4039
		- About as useful as IMS U4095
- Debug using error messages not abend codes
	- e.g. Abend0C4 becomes message CEE3204S
- The MSGFILE runtime option species the DDNAME for all runtime diagnostics and reports generated by RPTOPTS and RPTSTG

–The default is SYSOUT

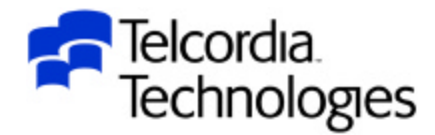

# Debugging With LE – Dump Files

### • CEEDUMP

- –Formatted dump of LE storage/data
- Content depends on TERMTHDACT() suboption
- **CEESNAP** 
	- –Application generated dump information
- **•SYSUDUMP** 
	- If TRMTHDACT(UADUMP) and SYSUDUMP DD card
	- –Formatted dump but no formatting of LE information
- SYSMDUMP
	- If TRMTHDACT(UADUMP) and SYSMDUMP DD card
	- Use when reporting problems to IBM
	- IPCS verbexit LEDATA/CEEERRIP formats LE data

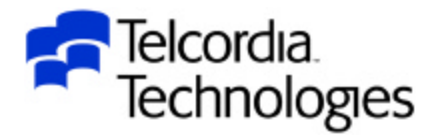

# Debugging With LE – Control Blocks

- Common Anchor Point (CAA)
	- –Pointed to by Register 12
- Stack Frame/Dynamic Save Area (DSA)
	- –Pointed to by Register 13
	- DSA's are backchained at DSA+4
- Condition Information Block
	- CEECAA+x'2D8' points to current CIB
- Machine State Information Block (ZMCH)
	- –Pointed to by CIB+x'24'

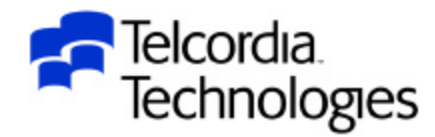

# Debugging with IMS and LE

- IMS & LE do coordinate condition handling!
	- If an error occurs in an IMS environment LE will send the condition to IMS
- There are a number of APAR's dealing with IMS and LE
	- –Some have been documented in this presentation
	- –Others can be found be searching IBMLINK
		- This is HIGHLY recommended

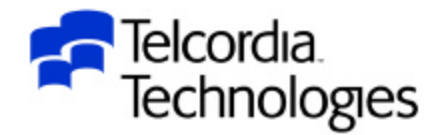

# Uninitialized Variables

- Prior to LE uninitialized variables had a "high probability" of being binary zero
	- Many programs relied on this
- With LE many uninitialized variables contain "garbage"
	- LE gets the storage and uses it for initialization and then uses it for the application
- This was the source of MANY (MANY MANY) abends and unexpected conditions and logic errors

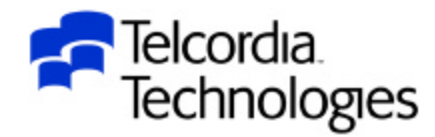

# Conclusion

- Implementing and upgrading LE in an IMS environment requires hard work
- Plan by reading the Migration manuals
- Review runtime options before migration
- Consider LRR for performance
- Check for uninitialized variables
- Do extensive testing
	- Including error scenarios

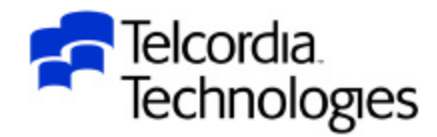

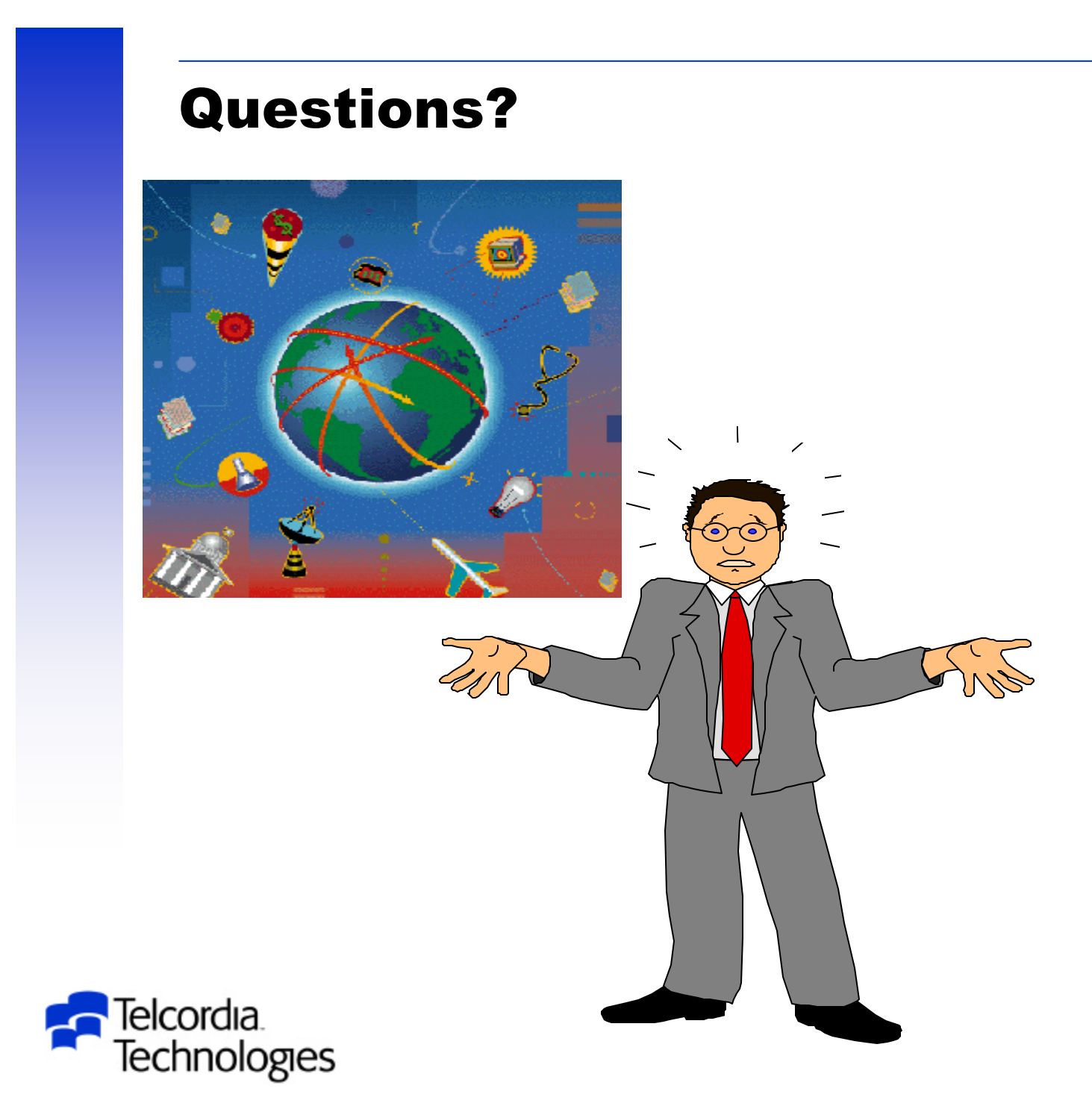